# **Computer Graphics**

Tue, July 14 (Week 4)

#### Graphics and Vision

They are both

Essential to make AR work

Quite complicated (intro courses being CS junior-level)

Our Goal: Learn some terms and basics

# **Computer Graphics**

The case of our interest:

Converting a virtual world with virtual objects into pixels of a screen.

Virtual World:

A space with objects inside it.

#### Translation, Rotation, and Scaling

The 3 ways an object moves in a 3D scene.

Translation:

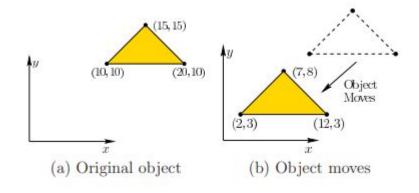

#### Translation, Rotation, and Scaling

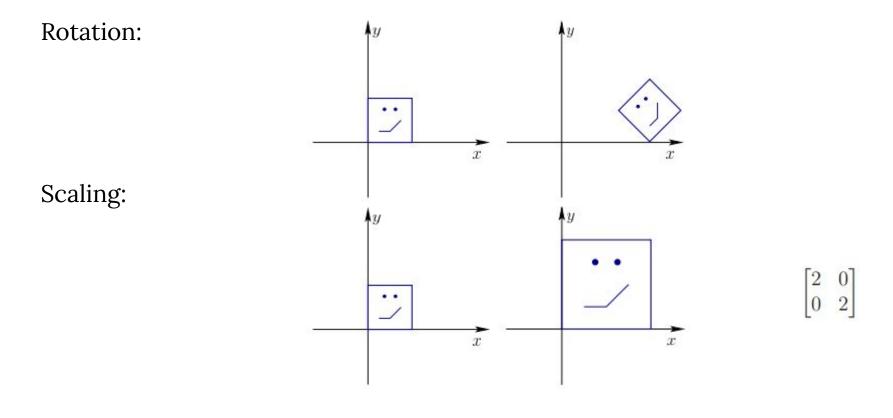

#### TRS

TRS Matrix:

Translation, Rotation, and Scaling in a single matrix

The reason why those 3 were chosen.

: representation in a single matrix

#### Scaling + Rotation + Translation

$$\mathbf{p}' = (\mathbf{T} \cdot \mathbf{R} \cdot \mathbf{S}) \cdot \mathbf{p} = \begin{bmatrix} 1 & 0 & t_x \\ 0 & 1 & t_y \\ 0 & 0 & 1 \end{bmatrix} \begin{bmatrix} \cos \theta & -\sin \theta & 0 \\ \sin \theta & \cos \theta & 0 \\ 0 & 0 & 1 \end{bmatrix} \begin{bmatrix} s_x & 0 & 0 \\ 0 & s_y & 0 \\ 0 & 0 & 1 \end{bmatrix} \begin{bmatrix} x \\ y \\ 1 \end{bmatrix}$$
$$= \begin{bmatrix} \cos \theta & -\sin \theta & t_x \\ \sin \theta & \cos \theta & t_y \\ 0 & 0 & 1 \end{bmatrix} \begin{bmatrix} s_x & 0 & 0 \\ 0 & s_y & 0 \\ 0 & 0 & 1 \end{bmatrix} \begin{bmatrix} x \\ y \\ 1 \end{bmatrix}$$
$$= \begin{bmatrix} \mathbf{R}' & \mathbf{t} \\ \mathbf{0} & 1 \end{bmatrix} \begin{bmatrix} \mathbf{S}' & \mathbf{0} \\ \mathbf{0} & 1 \end{bmatrix} \begin{bmatrix} x \\ y \\ 1 \end{bmatrix}$$
This is the form of the general-purpose

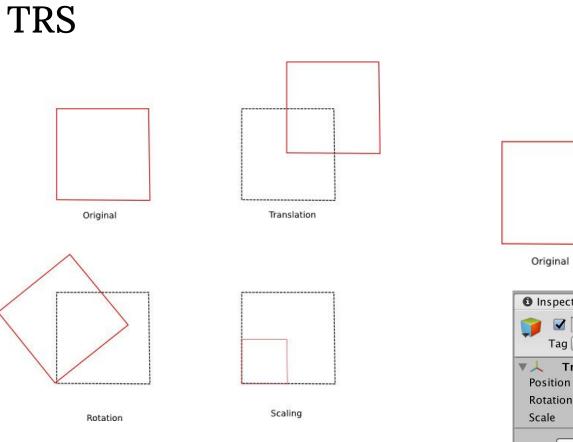

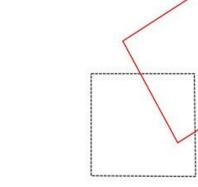

Translation, Rotation and Scaling

| Inspector     |   |     |     |          |            | <b>≧</b> -≡ |
|---------------|---|-----|-----|----------|------------|-------------|
| 👕 🗹 Clock     |   |     |     |          |            | Static 🔻    |
| Tag Untagged  | _ | ¢ L | aye | er Defau | ılt        | +           |
| ▼↓ Transform  |   |     |     |          | <i>#</i> 5 | 🔯 🔅,        |
| Position      | Х | 0   | Y   | 0        | Z          | 0           |
| Rotation      | Х | 0   | Y   | 0        | Z          | 0           |
| Scale         | Х | 1   | Y   | 1        | Z          | 1           |
| Add Component |   |     |     |          |            |             |

Two ways to describe this scene

- 1. There is a desk on the floor and a laptop 1 m away from the floor.
- 2. There is a desk on the floor and a laptop on top of the desk.

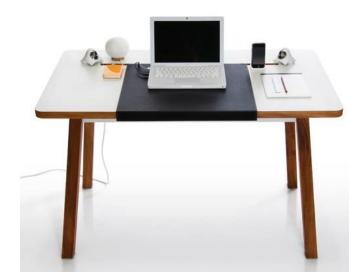

Two ways to describe this scene

- 1. There is a desk on the floor and a laptop 1 m away from the floor.
- 2. There is a desk on the floor and a laptop on top of the desk.

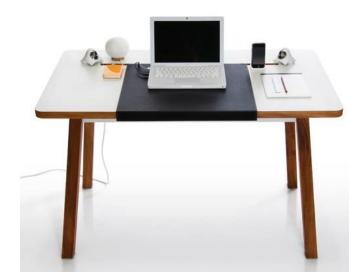

Two ways to numerically describe this scene

- 1. A TRS for the desk and a independent TRS for the laptop.
- 2. A TRS for the desk and a TRS for a laptop considering it is on the desk.

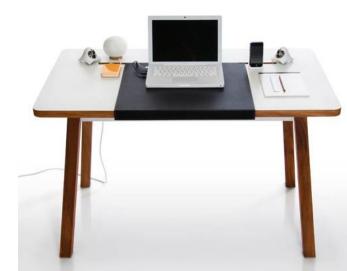

World (independent) TRS of the laptop

= World TRS of the desk \* Local (considering the desk) TRS of the laptop

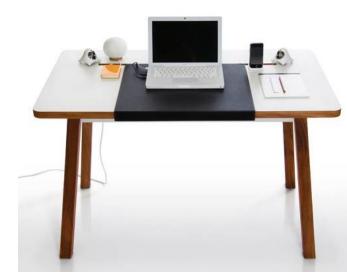

World TRS of selected Hour Indicator

= World TRS of Clock \* Local TRS of the Hour Indicator

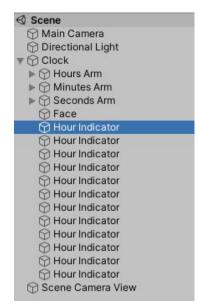

World TRS of selected Arm

- = World TRS of Clock
- \* Local TRS of Minutes Arm
- \* Local TRS of selected Arm

At the end, the whole scene equivalent to a single object!

Main Camera Directional Light Clock ▶ 🕥 Hours Arm Minutes Arm Arm Arm Seconds Arm M Face Hour Indicator Hour Indicator Hour Indicator Hour Indicator M Hour Indicator Hour Indicator Hour Indicator Hour Indicator Hour Indicator Hour Indicator Hour Indicator Hour Indicator Scene Camera View

# **Computer Graphics**

The case of our interest:

Converting a scene with virtual objects with a TRS of their own and a hierarchy between them into pixels of a screen.

A device that converts the real world to a projection?

Camera!

#### Camera in a 3D Scene

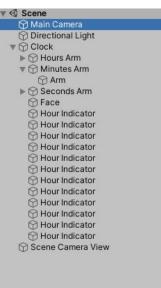

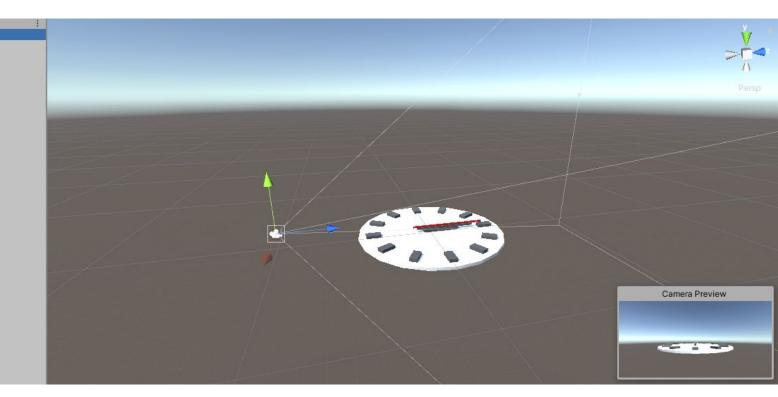

#### Real World Camera Example

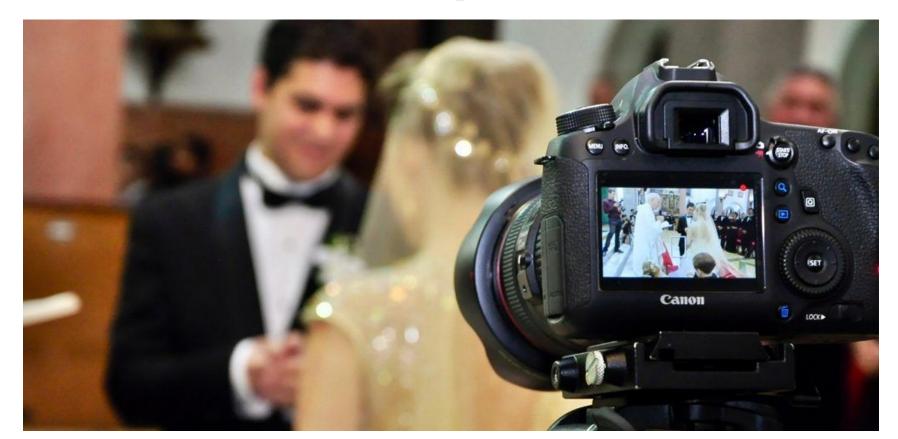

# Converting Scene to Pixels

A photograph depends on

- 1. Where the subjects are
- 2. Where the camera is
- 3. What the settings of the camera are

Pixels from a scene depends on

- 1. Model matrix: another name given to the world TRS matrices
- 2. View matrix: the inverse of the world TRS matrix of the camera
- 3. Projection matrix: the settings written as a matrix

#### View Matrix

Inverse of a combination of translation, rotation, and scaling is still another combination of translation, rotation, and scaling.

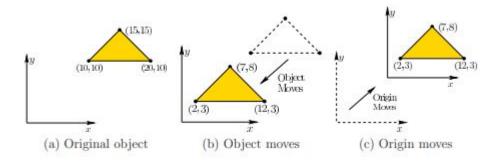

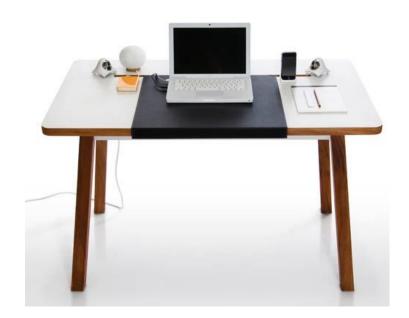

#### Shader

How does a combination of mesh + texture + light turn into color?

Shader:

A program written for GPUs to compute pixels from the combination of meshes, textures, lights, and matrices.

# **Computer Graphics**

Initial version of the case of our interest:

Converting a virtual world with virtual objects into pixels of a screen.

Current version of the case of our interest:

A scene with a camera inside it becomes pixels by shaders. Shaders convert the combination of meshes, textures, lights, and matrices that the scene contains.

#### Multiple Scenes for AR

In a typical computer game, there is only one scene, but for AR...

New thing to figure out:

The TRS matrices between scenes, and the real world.

#### Camera (or View Matrix) for AR

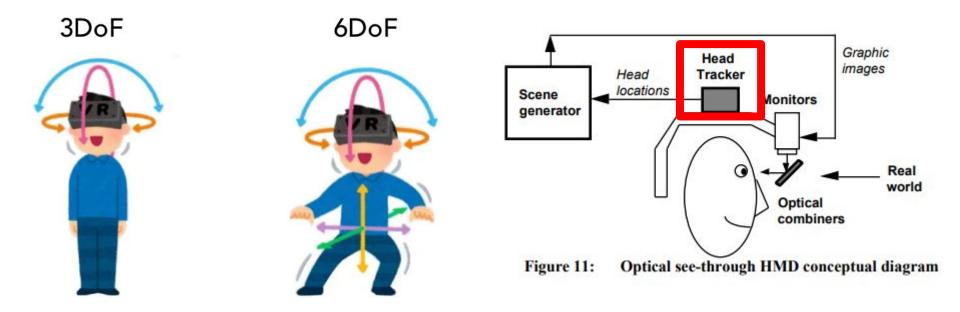